### **Training 7: Vamp up your validation. An introduction to the CMP TCF v2.0 Validator tool**

 $\mathbb{R}^n$ 

 $\equiv$ 

**Patrick Verdon Technical Director, IAB Europe**

iabeurope.eu

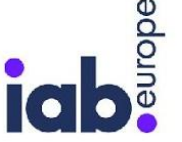

# **Agenda** enda<br>
Superior Compliance process for v2.0 ● CMP Validator v2.0 demo

- Information section
- Technical checks
- Policy checks
- Q&A

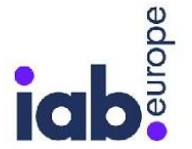

#### **Compliance process for v2.0**

- Review process in the [user guide](https://cmp-validator.consensu.org/chrome-extension/latest/IAB-Europe-CMP-Validator-User-Guide.pdf)
- Request access to Validator ([tcf.compliance@iabeurope.eu](mailto:tcf.compliance@iabeurope.eu))
- Run the Validator and go through all the v2 checks
- When your CMP passes all checks, email the results to [tcf.compliance@iabeurope.eu](mailto:tcf.compliance@iabeurope.eu) for verification
- We will help you resolve any compliance issues
- When compliant, your CMP will be added to the list of v2.0 compliant CMPs on the [website](https://iabeurope.eu/cmp-list/) and to the [cmp-list.json file](https://cmplist.consensu.org/v2/cmp-list.json)

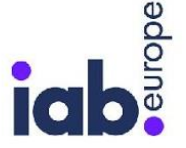

Ē

## **CMP Validator v2.0 demo**

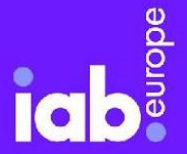

 $\bullet$ 

 $\bullet$ 

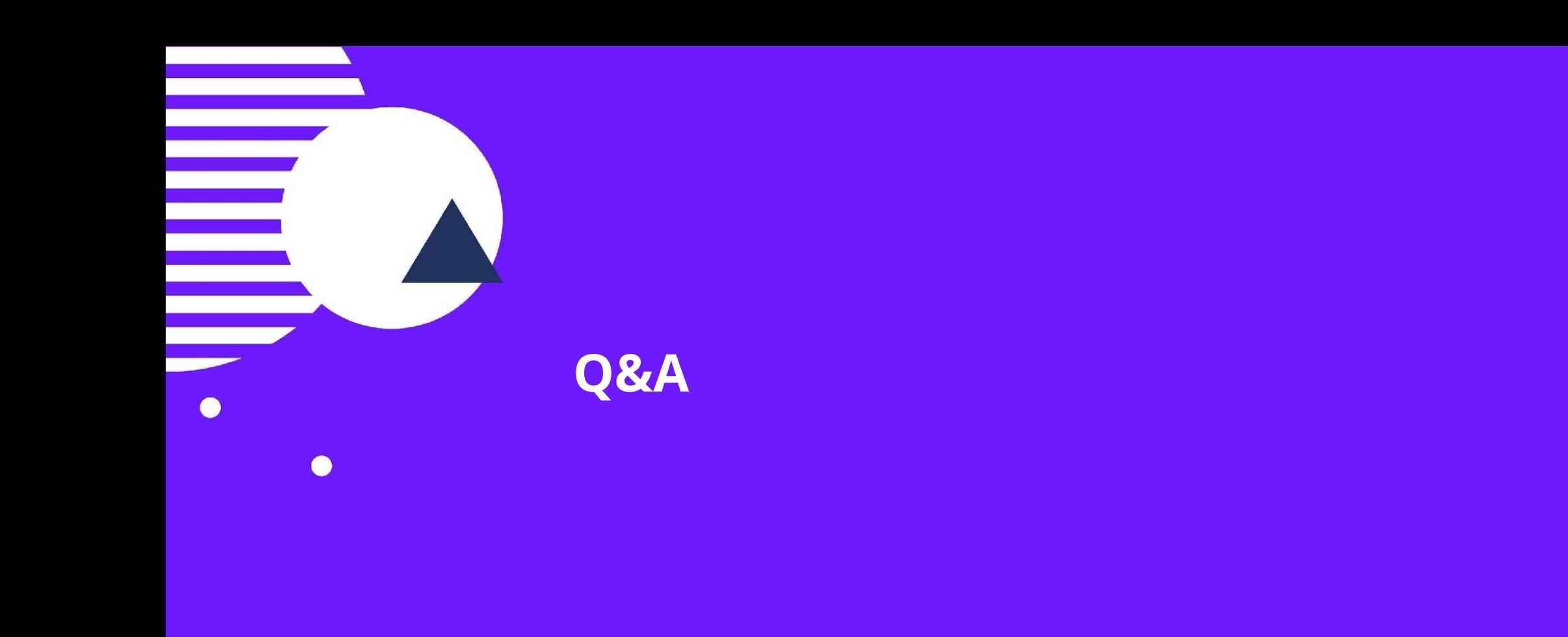

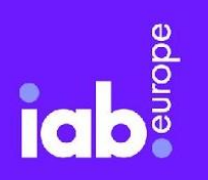

iabeurope.eu

### **GET IN TOUCH**

**For general questions about the TCF: framework@iabeurope.eu**

**For questions about CMP compliance: tcf.compliance@iabeurope.eu**

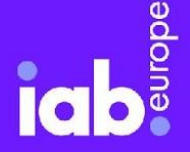

 $\bullet$ 

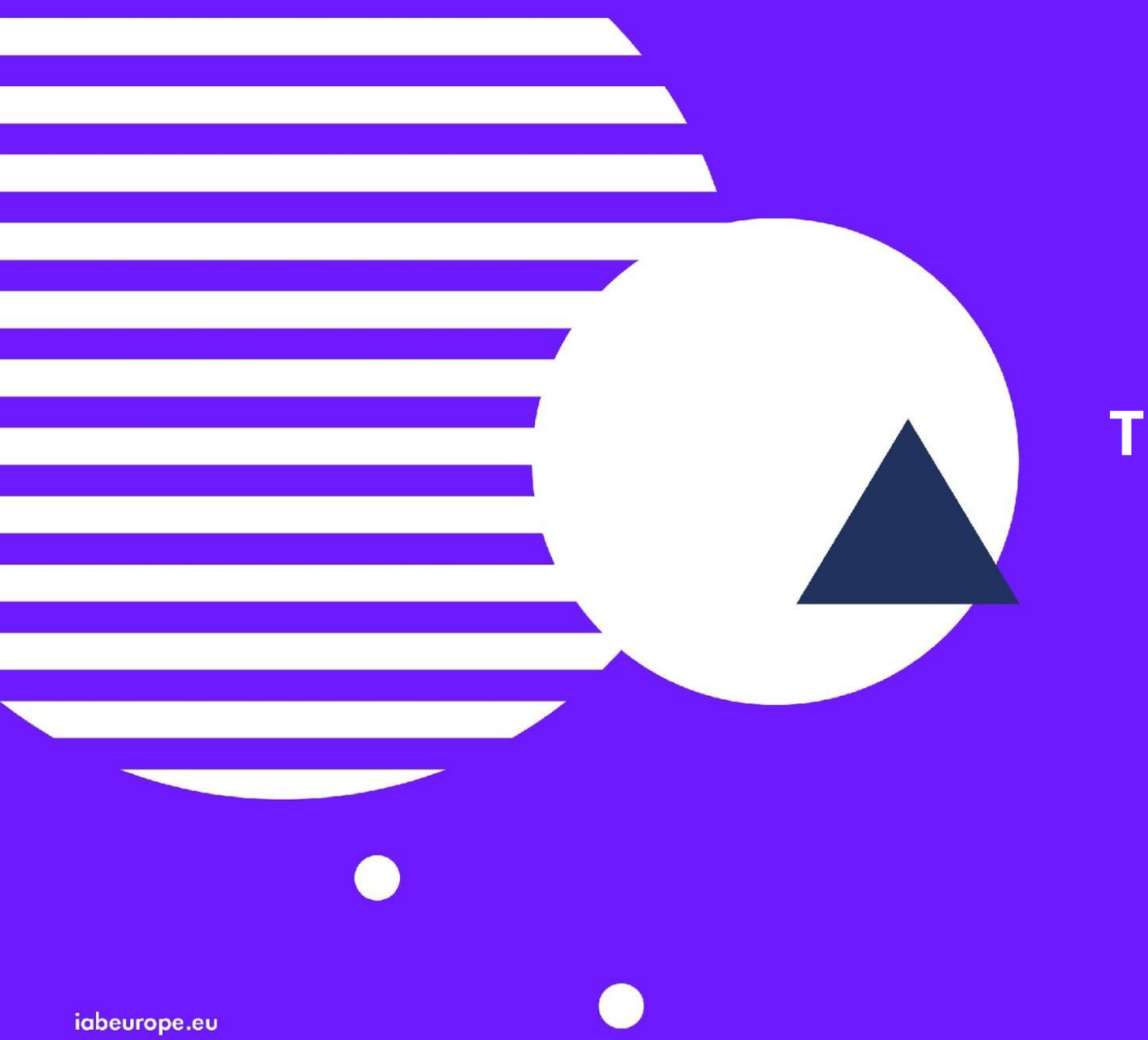

# **THANK YOU**

europe ia